## **2 Material und Methoden**

## **2.1 Materialdeskription**

## 2.1.1 Das Ultraschallgerät und das Nadelführungs-Set

Für alle Untersuchungen wurde das Ultraschallgerät ATL HDI 4000 (A33000543, Phillips Medical Systems) mit der Softwareversion 1.02.02.0918 verwendet. Als Standardschallkopf diente der Linear Array L12-5 38mm Transducer (98041-3003) im 2-D-Mode und in der Standard-Einstellung zur Untersuchung von Weichteilen. Für den Standardschallkopf stand das Nadelführungs-Set C 7-4 (Phillips Medical Systems) zur Verfügung (Abb. 2.1.1.a und b).

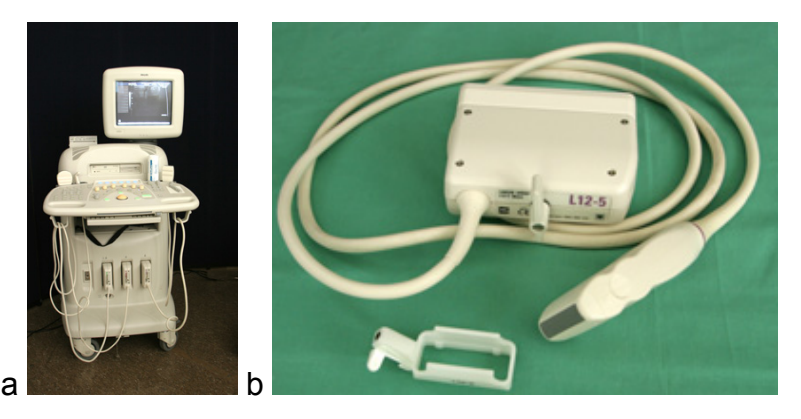

Abbildung 2.1.1.a und b Ultraschallgerät ATL HDI 4000, Nadelführungs-Set C 7-4 und Schallsonde Linear Array L12-5 28mm

## 2.1.2 Die Biopsienadel

Für alle Versuche wurde die Cook Quick-Core® Biopsienadel (QC-16-9.010T) verwendet. Die Nadel hatte Zentimetermarkierungen auf der Schneidkanüle und eine eingeätzte Spitzenmarkierung zur besseren Sichtbarkeit im Ultraschall. Das Innenstilett hatte eine Biopsiekerbe von 10mm Länge.

Die Nadel hatte einen koaxialen Aufbau aus einem Innenstilett und einer äußeren Schneidkanüle. Das System wurde durch Zurückziehen des Stempels mit dem Spannen der Kanülenfeder aktiviert. Beim Erreichen des Zielgebietes wurde die Biopsiekerbe durch leichten Druck auf den Stempel freigesetzt. Die Schneidkanüle wurde durch vollständiges Eindrücken des Stempels aktiviert. Das Biopsat wurde abgeschnitten und in der Biopsiekerbe eingeschlossen (Quick-Core Mechanismus). Die Nadel konnte während der ganzen Biopsie einhändig geführt werden.

Da für jede einzelne Biopsie der Nadelweg frei und damit optimal gewählt werden konnte war eine Beeinflussung der Ergebnisse durch den Nadeltyp unwahrscheinlich. Die Darstellbarkeit der Nadelspitze war für alle Untersucher und für alle Methoden vergleichbar.

Die verwendete Biopsienadel bot den Vorteil, dass an dem großen Griffstück die Reflektorkugeln problemlos angebracht werden konnten. Die Trackersichtbarkeit war bei der einhändigen Führung der Biopsienadel gewährleistet (Abb. 2.1.2. a und b)

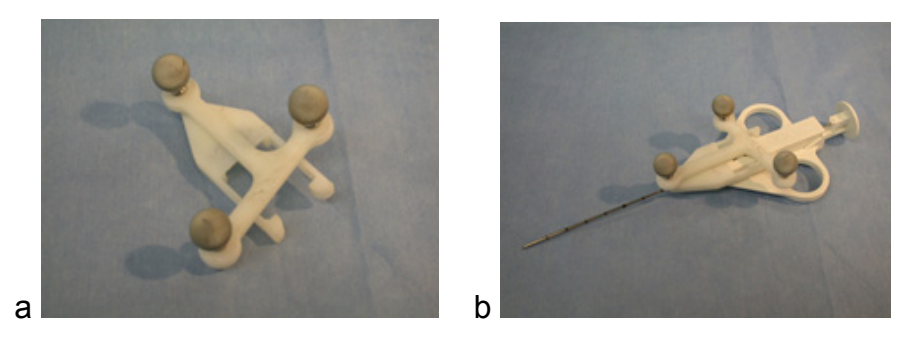

Abbildung 2.1.2.a Trackerhalter für Biopsienadel, b Cook Quick-Core® Biopsienadel (QC-16-9.010T) mit aufgesetztem Trackerhalter

Das Prinzip der Quick-Core® Biopsienadel Nadel erlaubte ein sehr rasches Arbeiten bei der eigentlichen Biopsie. Ein Nachteil der dicken Nadel war beim Einsatz am Patienten die beträchtliche Traumatisierung des Gewebes und die schmerzhafte Punktion. Beim Patienten wäre vor der Punktion mit diesen Nadeln eine Lokalanästhesie und eine Stichinzision der Haut erforderlich. Das spielte für die Experimente keine Rolle.

Das große Kaliber (16 [G]) der Nadel führte im Phantom zu Artefakten durch Lufteinschlüsse, die besonders bei mehrfachen Nadelvorschüben auftraten. Für die vorliegenden Experimente wurde die Nadel wegen der größeren Biegefestigkeit gewählt, da bei einer Verbiegung der Nadel die elektronischen Navigationssysteme nicht exakt arbeiten konnten [41].

## 2.1.3 NaviBiopsy und weiteres Zubehör

Das NaviBiopsy-System ist ein Navigationssystem zur Unterstützung ultraschallgezielter Biopsien. Das System wurde in der Medizintechnik des Fraunhofer Instituts für Produktionsanlagen und Konstruktionstechnik (IPK) mit Prof. Dr.-Ing. Eckert Uhlmann und der Klinik für MKG-Chirurgie – Klinische Navigation und Robotik der Charité – Universitätsmedizin Berlin mit Prof. Dr. mult.h.c. Jürgen Bier und Prof. Dr. Tim C. Lüth entwickelt. Das System ist kompatibel zu allen Ultraschallgeräten der Firmen Philips und ATL mit folgenden Ausstattungsmerkmalen:

- 1. Ultraschallsonde L12-5 38mm
- 2. Videoausgang (PAL, Chinch-Buchse)

Das NaviBiopsy-System wurde NICHT als Medizinprodukt und für den Einsatz am Patienten zugelassen. Es diente lediglich der Evaluation an entsprechenden Phantomen und Probekörpern.

Zum NaviBiopsy-System gehörten die folgenden Bestandteile (Abb. 1.2.3 und Abb. 2.1.3.a und b):

- 1. NaviBiopsy-Einheit (Kompakt-Computer)
- 2. Navigationskamera
- 3. 17-Zoll Flachbildschirm mit Touch-Screen
- 4. Kalibrierkörper für Ultraschallsonde ATL-L12-5
- 5. Tracker für Ultraschallsonde ATL-L12-5
- 6. Tracker für Biopsienadel (Cook QuickCore QC-16-9.0-10T)
- 7. Kalibrier- und Behandlungssoftware

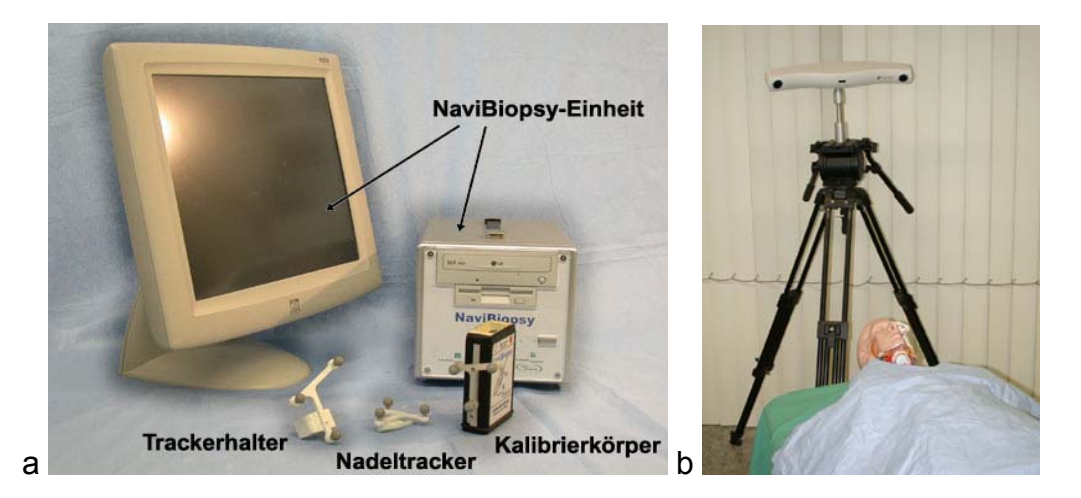

Abbildung 2.1.3.a NaviBiopsy und Zubehör, b Ropal-Navigationskamera

Vor der Inbetriebnahme des Systems mussten alle Kabelverbindungen entsprechend der Anweisungen im Benutzerhandbuch hergestellt werden. Das NaviBiopsy-System und das Ultraschallgerät wurden über den S-Video-Ausgang/ Eingang miteinander verbunden. Die Inbetriebnahme und Kalibrierung des Systems folgte dem nachfolgend aufgeführten Schema (Tab. 2.1.3), das durch ein graphisches Benutzer-Interface vom System vorgegeben wurde. Nach jedem Schritt erfolgte eine Bestätigung durch Berühren des "Weiter"-Buttons am unteren rechten Bildschirmrand.

| <b>Tätigkeit</b>                                                                                                    | <b>Abbildung</b>                                                                                                    |
|----------------------------------------------------------------------------------------------------|----------------------------------------------------------------------------------------------------|
| Nach dem Systemstart<br>zeigt der Monitor das<br>aktuelle Bild des<br>Ultraschallgerätes.                                          | NAVI-BIOPSY<br>四品<br>丽                                                                                                    |
| Der Untersucher stellt<br>sicher, dass der<br>Ausrichtungspfeil des<br>Ultraschallbildes am<br>Monitor oben links zu<br>sehen ist. | <b>NAVI-BIOPSY</b><br>sich die ma<br>decke links oben im Bild<br><b><i><u>admitial</u></i></b><br>Weiter                                                                                                    |
| Der Untersucher<br>verbindet die<br>Ultraschallsonde mit<br>dem Kalibrierkörper.                                                   | <b>NAVI-BIOPSY</b><br>界<br><b>NOT FOR PATIENT USE!</b><br>Geben Sie etwas<br>Utraschallgel auf ihre<br>US-Sonde: Stecken sie ihre<br>Sonde so avi den<br>Kalibrierkörper, dass die<br>Marklerung der Donde mit<br>der Marklerung des<br>Kalibrierkörpers<br>(Bereinstimmen)<br>Weiter |

Tabelle 2.1.3. Inbetriebnahme und Kalibrierung von NaviBiopsy

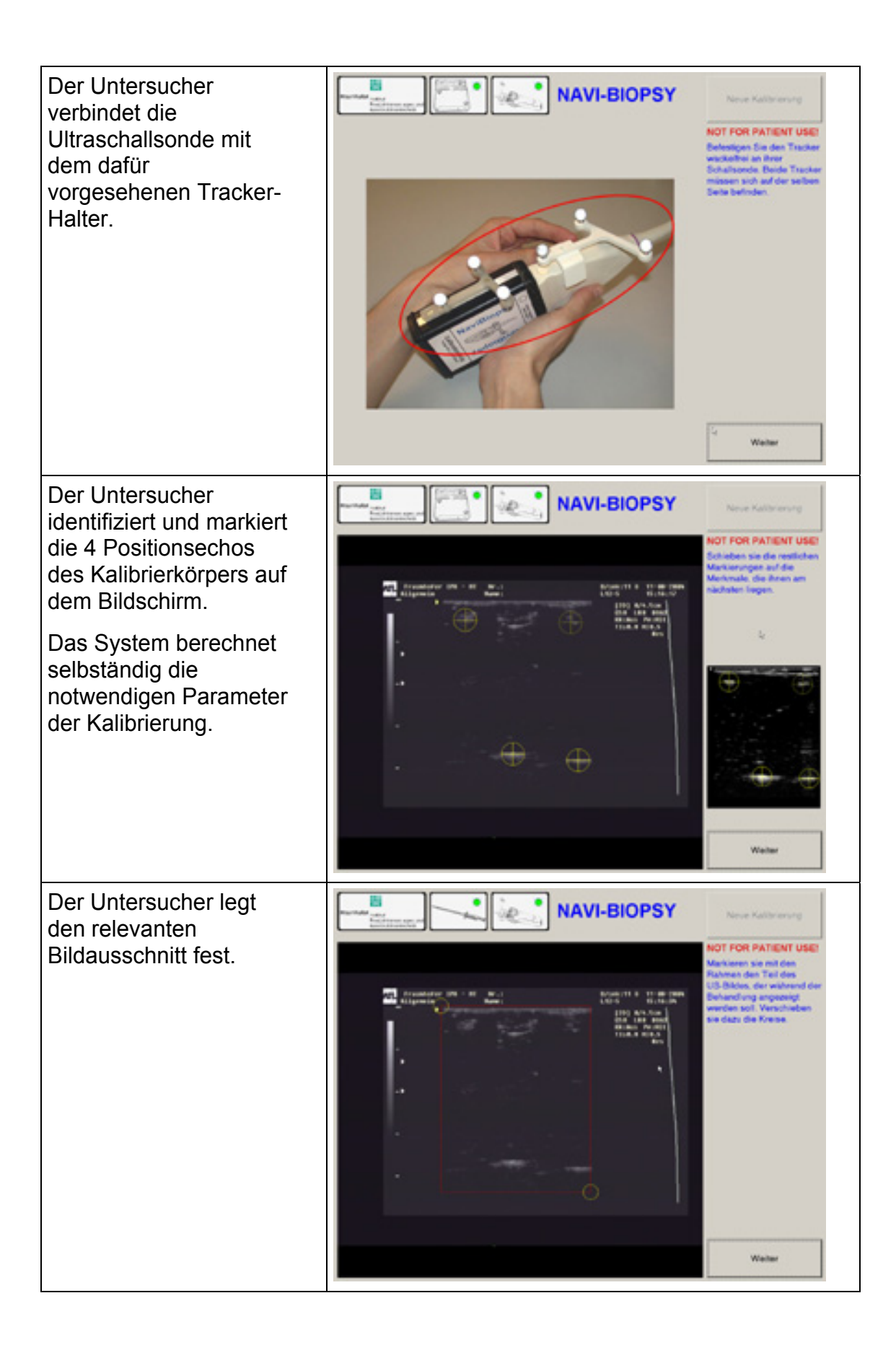

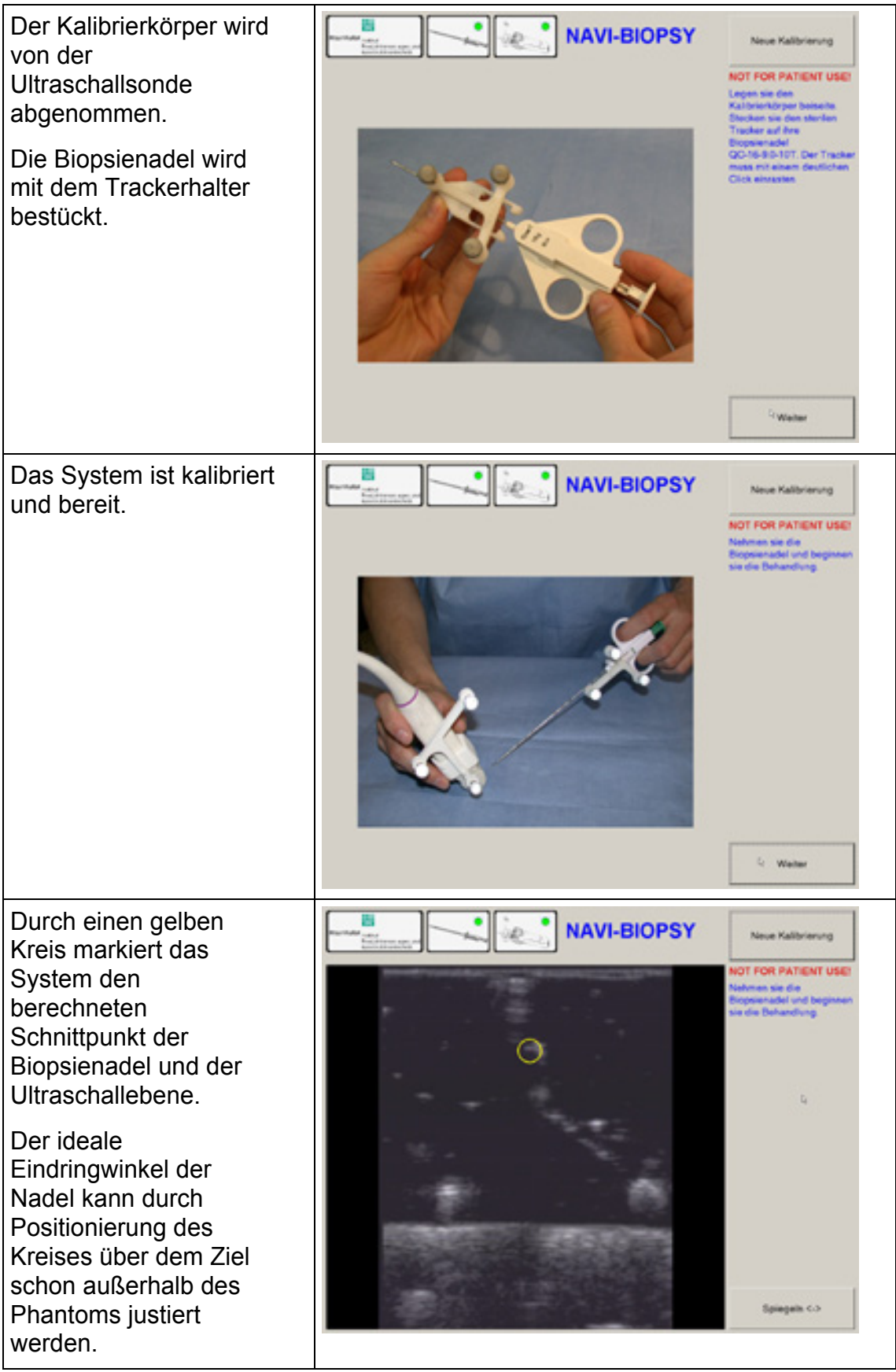

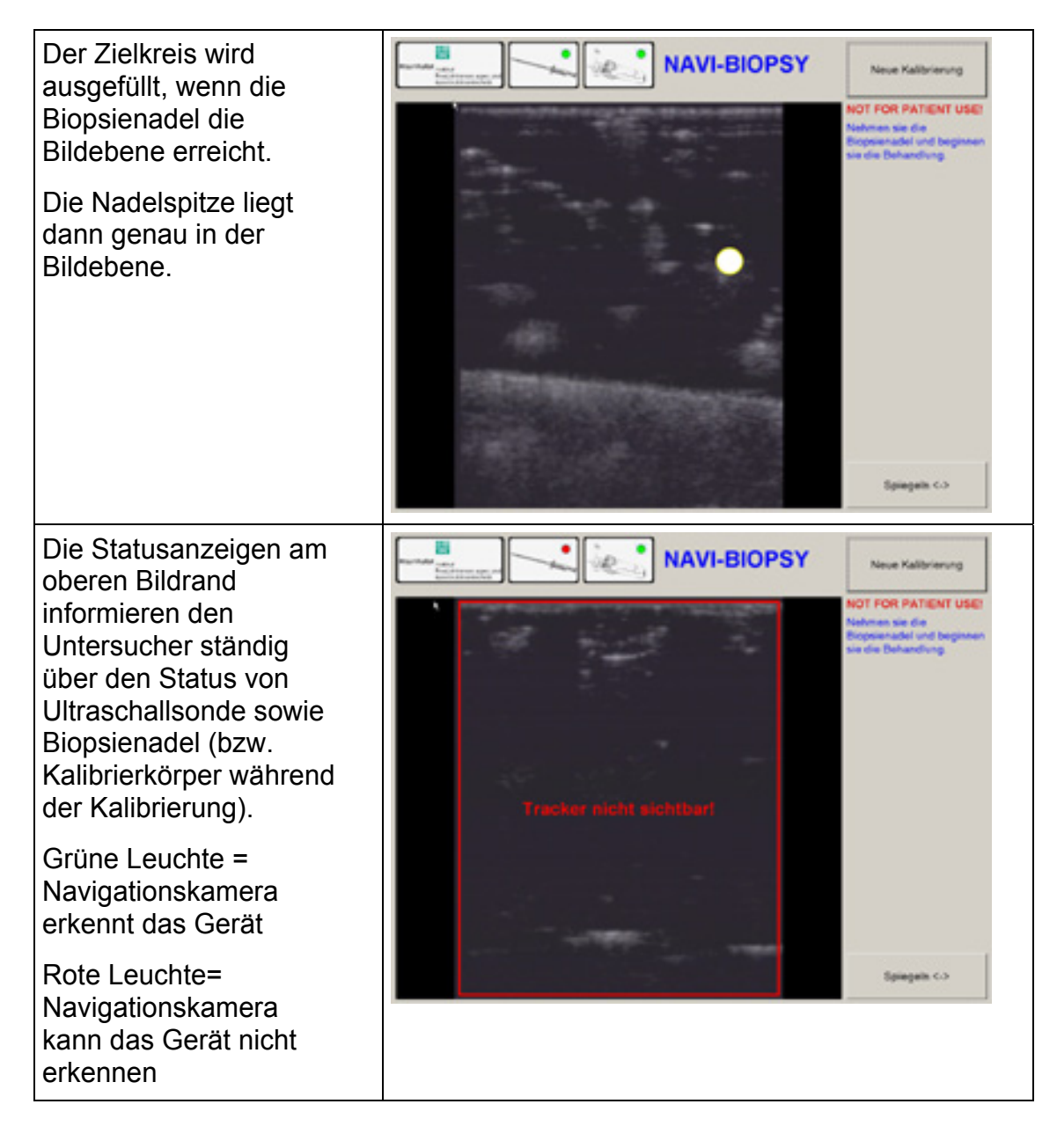

## 2.1.4 Das Biopsie-Phantom

Die Herstellung aller für die vorliegende Untersuchung verwendeten Biopsie-Phantome erfolgte in den Laborräumen der Klinik für MKG-Chirurgie – Klinische Navigation und Robotik der Charité – Universitätsmedizin Berlin (Tab. 2.1.4).

Das Biopsie-Phantom wurde für die vorliegende Arbeit neu entwickelt. Es bestand aus einer gelartigen Paraffin-Matrix (Crystal Kerzen-Gel®, Fa. Artidee, Germany, Art. 80082, Schmelzpunkt bei 68°C) mit darin eingebetteten handelsüblichen Speiseerbsen (Bonduelle GmbH, Homburg/ Saar). Zur Erhitzung des Paraffins diente ein Labor-Wärmeschrank (Kendro LUT 6050-300, Kendro Laboratory Products GmbH, Deutschland, Hanau).

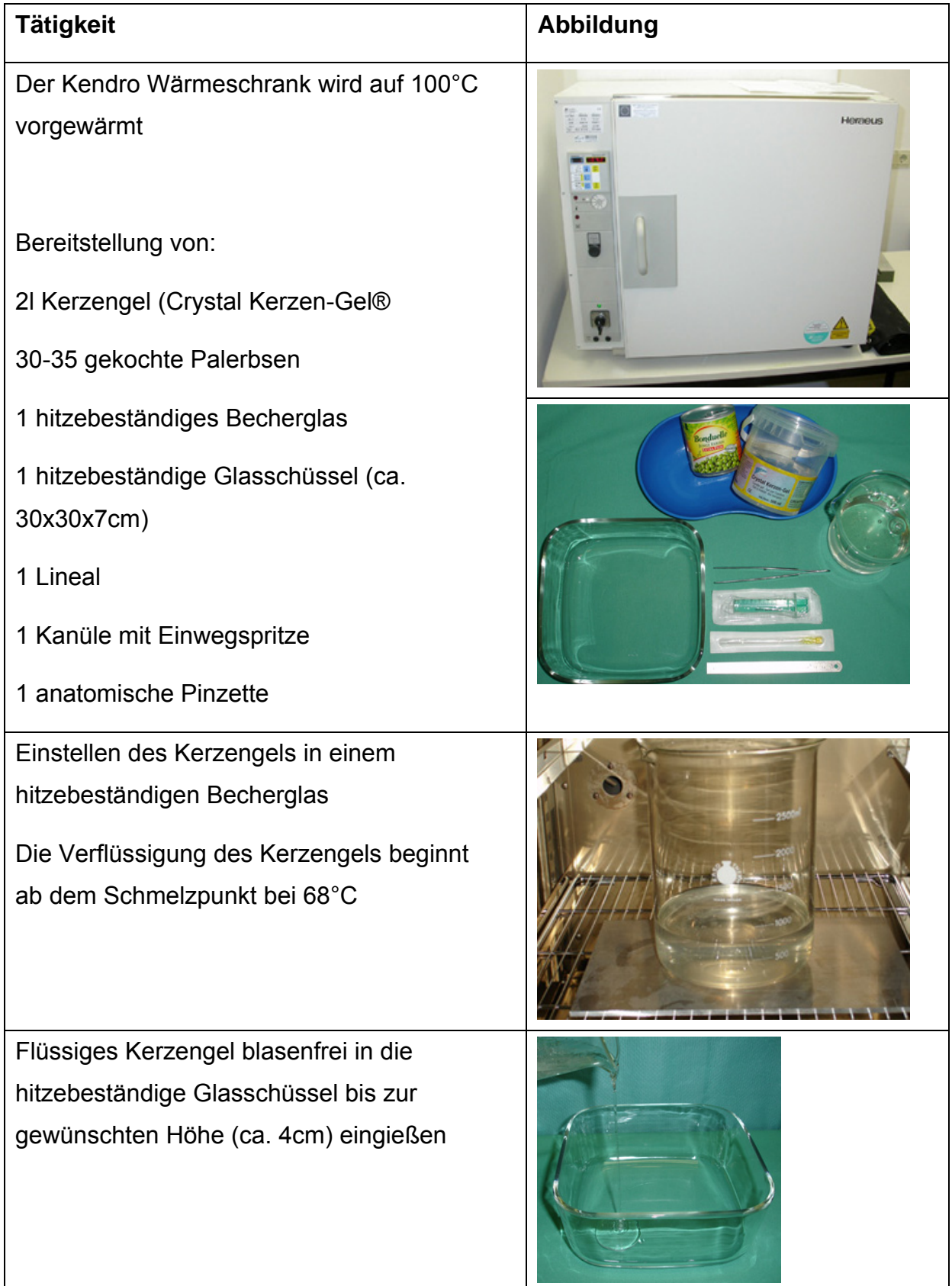

# Tabelle 2.1.4 Ablaufbeschreibung zur Herstellung des Biopsie-Phantoms

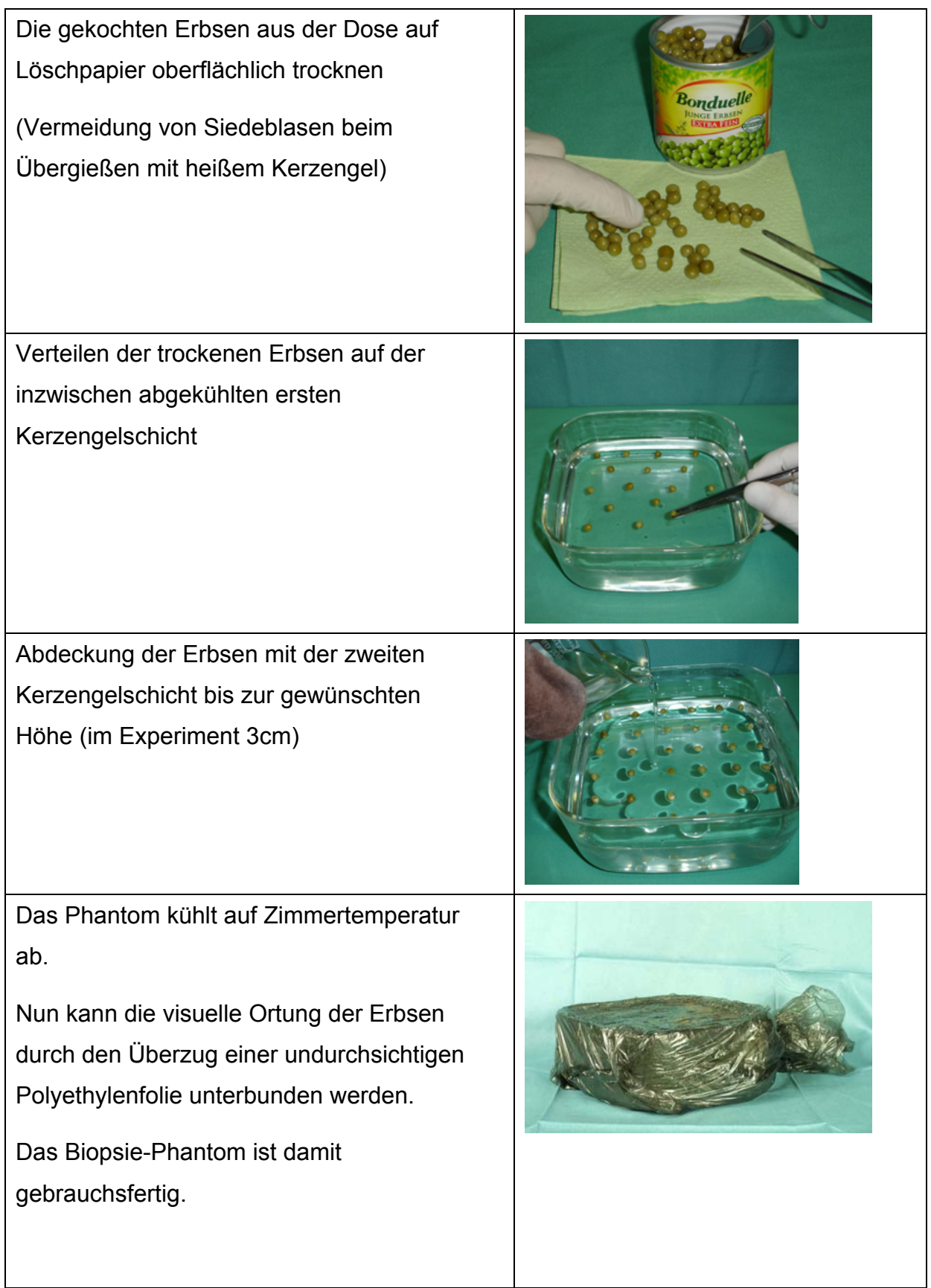

#### **2.2 Methoden**

#### 2.2.1 Größenanalyse der Erbsen

Gewöhnliche Speiseerbsen stellten für die vorliegenden Experimente ideale Zielkörper dar (Kapitel 1.1.3). Die Größe dieser Ziele war anders als bei technischen Körpern nicht exakt definiert und sollte daher statistisch ermittelt werden. Zur Größenanalyse der Erbsen wurden 30 zufällige ausgewählte Erbsen mit dem Messschieber an jeweils 3 frei gewählten Diametern vermessen (Abb. 2.2.1.a und b). Die Erbsen hatten eine weitgehend kugelige Form.

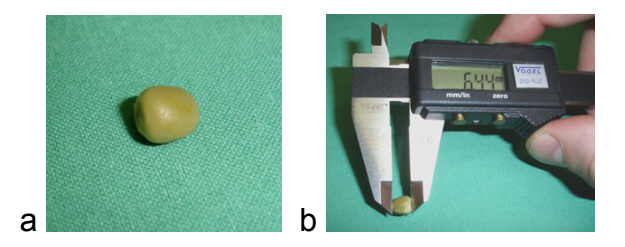

Abbildung 2.2.1.a und b Ermittlung der Erbsengröße

## 2.2.2 Messung des Zeitaufwands für die Kalibrierung

Die Kalibrierung war für alle Navigationsverfahren ein unerlässlicher Schritt vor der Inbetriebnahme der Systeme. Dabei war für den Kliniker vor allem der Zeitaufwand der Prozedur von Bedeutung. Die Bestimmung der im Mittel benötigten Kalibrierzeit war somit ein wichtiger Bestandteil der Evaluierung von NaviBiopsy. Es wurden die Kalibrierzeiten der hier vorliegenden Experimente (n=25) festgehalten. Die Zeit wurde für alle Schritte vom Aufrufen des Startbildschirms bis zum Abschluß der Kalibrierung (Tabelle 2.1.3) gemessen.

#### 2.2.3 Evaluation von NaviBiopsy durch Biopsieversuche

In der Biopsie unerfahrene und erfahrene Untersucher sollten das NaviBiopsy-System in der experimentellen Situation anwenden. Dadurch sollte ermittelt werden, ob der Navigationsassistent ausschließlich den Anfänger oder auch den Spezialisten unterstützen könne.

Die Treffsicherheit, die Anzahl der benötigten Nadelvorschübe zum Erreichen des Zielkörpers und der Zeitaufwand der Biopsien wurden festgehalten und dienten als objektiver Bewertungsmaßstab der drei konkurrierenden Methoden.

Die Anzahl der notwendigen Einzelexperimente für eine valide statistische Auswertung wurde im Vorfeld ermittelt.

Die Freihandmethode erlaubte die Biopsie ohne weitere Hilfsmittel allein mit der Biopsienadel und dem Ultraschallkopf. Bei der mechanisch unterstützten Biopsie wurde ein Adapter mit Führungsrille am Schallkopf angebracht. Eine entsprechende Software blendete den vorgegebenen Winkel des Nadelweges als Zielhilfe in das Ultraschallbild ein. NaviBiopsy unterstützte den Arzt durch die in der Tabelle 2.1.3 gezeigten Monitoreinblendungen.

Zur Durchführung der Biopsieversuche waren 2 Experimentatoren erforderlich. Der erste Experimentator wurde nachfolgend "Untersucher" genannt. Der zweite Experimentator wurde nachfolgend "Protokollant" genannt. Der Versuchsaufbau wurde der klinischen Situation einer ultraschallgezielten Biopsie nachempfunden. Das Ultraschallgerät stand vor dem Untersucher. Der Monitor der NaviBiopsy-Einheit war rechts neben dem Bildschirm des Ultraschallgerätes aufgestellt. Das Biopsie-Phantom stand rechts neben dem Untersucher auf einer Untersuchungsliege. Die Navigationskamera war am Kopfende dieser Liege auf einem Stativ befestigt (Abb. 2.2.3.a).

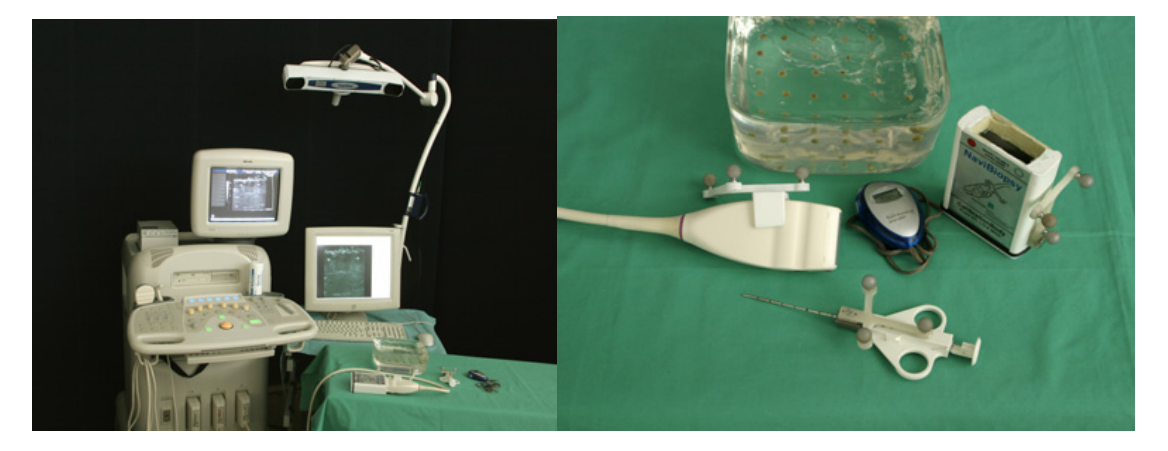

Abbildung 2.2.3.a Darstellung der Experimentalsituation

Der Biopsieversuch I setzte sich aus insgesamt 150 ultraschallgezielten Biopsien zusammen. Der Untersucher hatte bis zur Durchführung des Experiments keine Erfahrung mit ultraschallgezielten Biopsien. Der Untersucher führte 50 Biopsien mit der Freihandtechnik, 50 Biopsien mit dem Nadelführungs-Set und 50 Biopsien mit NaviBiopsy durch. Die Beeinflussung der Ergebnisse durch einen Trainingseffekt wurde durch den Wechsel der Biopsiemethode nach jeweils 10 Biopsien vermieden.

Zur Vorbereitung jeder Biopsie wurde die Schallsonde mit Kontaktgel beschickt. Der Untersucher nahm die biopsiebereite Biopsienadel zur Hand und gab das Zeichen für den Start: "Bereit!" Der Protokollant begann jetzt die Zeitmessung mit einer Stoppuhr. Der Untersucher wählte am Ultraschallbild einen Zielkörper (Erbse) aus dem Phantom und begann mit der Biopsie. Während der Biopsie dokumentierte der Protokollant die Anzahl der Vorschübe, wenn das Ziel nicht mit dem ersten Vorschub der Biopsienadel getroffen wurde. Nach der Betätigung des Biopsiemechanismus und dem Zurückziehen der Nadel gab der Untersucher das Zeichen für das Ende des Biopsievorgangs: "Fertig!". Der Protokollant beendete damit die Zeitnahme. Der Protokollant dokumentierte zuletzt den Biopsieerfolg durch Überprüfung der Biopsiekerbe der Biopsienadel Abb. 2.2.3.b und c).

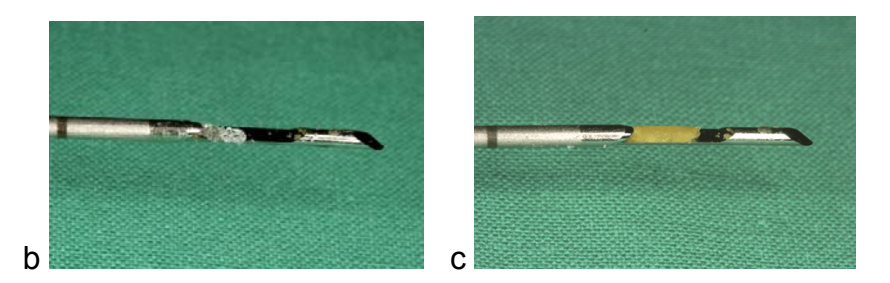

Abbildung 2.2.3.b Biopsiekerbe nach erfolgloser Biopsie (Gelmatrix), c Biopsiekerbe nach erfolgreicher Biopsie mit Gewebeprobe (Erbse)

Die Kalibrierung der NaviBiopsy-Einheit erfolgte vor jedem der fünf Biopsieblöcke mit dieser Methode. Die Kalibrierzeit wurde nicht zu den Zeiten der einzelnen Biopsien addiert.

Der Biopsieversuch II setzte sich aus insgesamt 200 ultraschallgezielten Biopsien zusammen. Anders als beim ersten Versuch wurden 5 in der Biopsie erfahrene Untersucher (2 Radiologen und 3 Kieferchirurgen) eingesetzt. Die Untersucher führten jeweils 20 Biopsien mit der Freihandtechnik, 20 Biopsien mit dem Nadelführungs-Set und 20 Biopsien mit NaviBiopsy durch. Die Biopsiemethode wurde nach jeweils 5 Biopsien gewechselt.

Ein weiterer Unterschied zum ersten Experiment bestand in der Zeitmessung, die in zwei Abschnitte aufgeteilt wurde. Dies waren die "Zeit A" oder Zielzeit (bis zum Eindringen der Nadel in das Phantom) und die "Zeit B" oder Biopsiezeit (bis zum Abschluß der Biopsie). Diese zusätzliche Differenzierung sollte aufzeigen, ob die Untersucher Unterschiede hinsichtlich der einzelnen Biopsiephasen aufwiesen (z.B. Probleme beim Anvisieren des Ziels oder Probleme beim eigentlichen Gewinnen der Biopsie).

Zur Vorbereitung jeder Biopsie wurde die Schallsonde mit Kontaktgel beschickt. Der Untersucher nahm die biopsiebereite Biopsienadel zur Hand und gab das Zeichen für den Start: "Bereit!" Der Protokollant begann jetzt die Zeitmessung mit einer Stoppuhr. Der Untersucher wählte am Ultraschallbild einen Zielkörper (Erbse) aus dem Phantom und gab das Zeichen für die Bereitschaft zur eigentlichen Biopsie: "Ziel erfasst!" Der Protokollant betätigte dabei die Zwischenzeitfunktion der Stoppuhr. Der Untersucher konnte mit der Biopsie ohne Verzögerung fortfahren. Während der Biopsie dokumentierte der Protokollant die Anzahl der Vorschübe, wenn das Ziel nicht mit dem ersten Vorschub der Biopsienadel getroffen wurde. Nach der Betätigung des Biopsiemechanismus und dem Zurückziehen der Nadel gab der Untersucher das Zeichen für das Ende des Biopsievorgangs: "Fertig!". Der Protokollant beendete damit die Zeitnahme. Der Protokollant dokumentierte zuletzt den Biopsieerfolg durch Überprüfung der Biopsiekerbe der Biopsienadel.

Die Kalibrierung der NaviBiopsy-Einheit erfolgte vor jedem der vier Biopsieblöcke mit dieser Methode. Die Kalibrierzeit wurde nicht zu den Zeiten der einzelnen Biopsien addiert.

#### **2.3 Bewertungsfragebogen für das NaviBiopsy-System**

Die 5 Untersucher des Biopsieversuchs II füllten einen Bewertungsfragebogen für das NaviBiopsy-System aus. Die folgenden 12 Fragen waren aufgeführt:

Wie lange dauerte es …

- 1. … bis Sie mit dem Gerät arbeiten konnten?
- 2. … bis Sie mit dem Gerät vertraut waren?
- 3. … bis Sie das Gerät ohne Hilfe aufbauen konnten?

(zur Auswahl stand eine 4-stufige Rangskala mit folgenden Abstufungen: <10 Minuten, 10-30 Minuten, > 30 Minuten, gar nicht)

Haben Sie den Eindruck …

- 4. … sicherer gearbeitet zu haben?
- 5. … schneller gewesen zu sein?
- 6. … dass Ihnen die Arbeit erleichtert wurde?
- 7. Ist die Inbetriebnahme eindeutig und problemlos?
- 8. Konnten sie alle notwendigen Details auf dem Display erkennen?
- 9. War die Benutzerführung eindeutig?
- 10. Empfanden sie die Zielführung als intuitiv?
- 11. Hatten sie Probleme mit der Sichtbarkeit der Instrumententracker (dauernd rote Statusleuchten)?

 (Die Antworten 1-11 erfolgten als Ja / Nein -Entscheidung und konnten durch einen Freitext ergänzt werden)

12. Gibt es unter den 3 Biopsiemethoden einen persönlichen Favoriten für Sie? Bitte bilden Sie eine Rangfolge!

#### **2.4 Statistik**

Die Daten wurden mit Hilfe der Computerprogramme Excel (Excel 2002, Microsoft Corporation, Verl) und SPSS (SPSS 12.0 für Windows 2003, SPSS Inc., Chicago, USA) bearbeitet und statistisch ausgewertet. Die statistische Auswertung erfolgte unter Verwendung der Varianzanalyse nach Brunner, des exakten Tests nach Fisher, des Mann-Whitney-U/ Wilcoxon-W-Tests bzw. des χ<sup>2</sup>-Tests nach Pearson.